# Attachment I Interfaces

| High Level Diagrams                             | 2  |
|-------------------------------------------------|----|
| Primary Timesheet Record Layouts Currently Used |    |
| Y1 Record Layout                                |    |
| Y5 Record Layout                                | 6  |
| USERLOAD Record Layout                          | 9  |
| AKPAY Cycle Detail Screen Examples              | 11 |
| Detail Descriptions of Interfacing Systems      | 12 |
| Systems with Highly Probable Interfaces         | 13 |
| Systems with Possible Interfaces                | 27 |
| Systems with Obsolete Interfaces                | 30 |

**High Level Diagrams** 

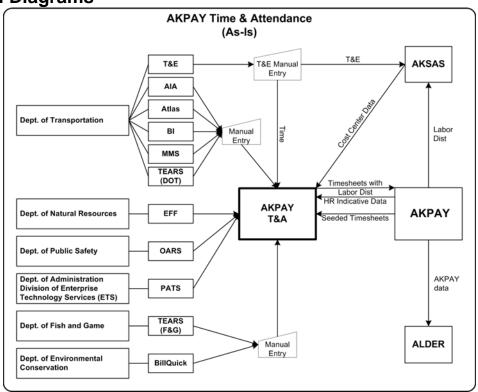

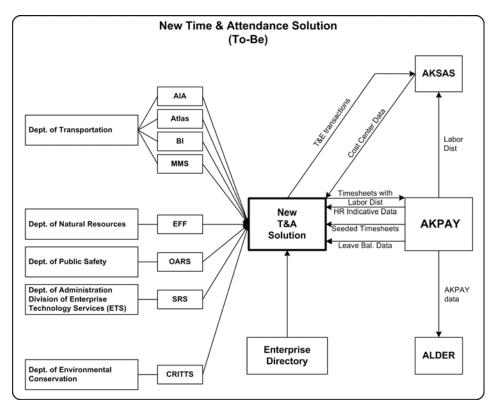

Attachment I – Interfaces I - 2 of 30

## **Primary Timesheet Record Layouts Currently Used**

| Y1 F | Recor | d Lav | out/    |                               |        |        |                                                                                                    |
|------|-------|-------|---------|-------------------------------|--------|--------|----------------------------------------------------------------------------------------------------|
| Seq  | Start | Len   | Field   | Name                          | Format |        | Description                                                                                                    |
| 1    | 1     | 5     | Y1PYRCD | Pay Entity for Batch          | X(5)   |        | Left Justified. All subordinate Y5 segments must contain the same pay entity. For employee timesheet batches, this should be set to the pay entity of the employee. If the batch contains multiple employees, they all must be in the pay entity defined on the Y1.                                                  |
| 2    | 6     | 7     | Y1BATCH | Batch Number                  | X(7)   |        | Batch number should be assigned using the following mask: XPPSSS where X is the character assigned to the creating agency, PP is the 2 character pay period batch is for, SSSS is a sequential number starting with 0000. Example: the first batch of period 5 would be 'L050000' if L was the agency assigned code. |
| 3    | 13    | 2     | Y1RECTP | Record Type                   | X(2)   |        | Must be 'Y1'.                                                                                                    |
| 4    | 15    | 2     | Y1SEQNO | Sequence Number               | S9(4)  | COMP   | Must be zero.                                                                                                    |
| 5    | 17    | 3     | Y1DTCRE | Date Batch Created            | S9(5)  | COMP-3 | Must be valid Julian date (should be the same date as Y10CRDT).                                                                                                    |
| 6    | 20    | 4     | Y1TMCRE | Time Batch Created            | S9(8)  | COMP   | Must be zero.                                                                                                    |
| 7    | 24    | 5     | Y1DOCNO | Document Number               | S9(9)  | COMP-3 | Must be numeric.                                                                                                    |
| 8    | 29    | 4     | Y1EFFDT | Effective Date of Batch       | S9(7)  | COMP-3 | Must be set to Pay Period end date in the format CYYMMDD. The century is 0 if date is between 1900-1999 and 1 if the date is between 2000-2099.                                                                                                    |
| 9    | 33    | 1     | Y1RECFL | Record Flag                   | X(1)   |        | Must be set to "C" for Closed.                                                                                                    |
| 10   | 34    | 3     | Y1SUBTP | Record Subtype                | S9(5)  | COMP-3 | Must be zero.                                                                                                    |
| 11   | 37    | 10    | Y1LOGKY | Logical Key                   | X(10)  |        | Must be spaces.                                                                                                    |
| 12   | 47    | 3     | Y10CRDT | Original Creation<br>Date     | S9(5)  | COMP-3 | Valid Julian Date in YYDDD format (should be the same date as Y1DTCRE).                                                                                                    |
| 13   | 50    | 4     | Y10CRTM | Original Creation<br>Time     | 9(8)   | COMP   | Must be zero.                                                                                                    |
| 14   | 54    | 8     | Y1BTYPE | Batch Type / RD<br>Code       | X(8)   |        | Employee's RD code if batch is for a specific employee or special RD if batch is for multiple employees.                                                                                                    |
| 15   | 62    | 2     | Y1PCPYR | Payroll Year                  | X(2)   |        | Payroll Year batch is for (i.e. 97, 98, etc.).                                                                                                    |
| 16   | 64    | 2     | Y1PCPER | Pay Period in<br>Payroll Year | X(2)   |        | Pay Period in calendar year batch is for; must have leading zero if < 10                                                                                                    |
| 17   | 66    | 2     | Y1BTACT | Batch Action Code             | X(2)   |        | Set to "CT".                                                                                                    |
| 18   | 68    | 1     | Y1BHEDT | Batch Edit Indicator          | X(1)   |        | Set to "Y".                                                                                                    |
| 19   | 69    | 1     | Y1BHBAL | Batch Balance<br>Indicator    | X(1)   |        | Set to "Y".                                                                                                    |
| 20   | 70    | 1     | Y1BHLST | Batch List Indicator          | X(1)   |        | Set to "Y".                                                                                                    |
| 21   | 71    | 1     | Y1BALST | Balance Status                | X(1)   |        | Set to "B".                                                                                                    |
| 22   | 72    | 1     | Y1BTMIX | Mixed Batch<br>Indicator      | X(1)   |        | Set to "N".                                                                                                    |
| 23   | 73    | 5     | Y1DTLPE | Detail Pay Entity             | X(5)   |        | Same Value as PYRCD.                                                                                                    |

Attachment I – Interfaces I - 3 of 30

| Y1 F | Recor | d Lay | out/    |                          |            |        |                                                                                                    |
|------|-------|-------|---------|--------------------------|------------|--------|----------------------------------------------------------------------------------------------------|
| Seq  | Start | Len   | Field   | Name                     | Format     |        | Description                                                                                                    |
| 24   | 78    | 1     | Y1CHKCD | Check Code               | X(1)       |        | Set to spaces.                                                                                                    |
| 25   | 79    | 3     | Y1BCCNT | Batch Control<br>Count   | S9(5)      | COMP-3 | Set to the number of items in the batch. If there are 17 subordinate time and attendance transactions, then this should be 17. Should be same as Y1BESUC. |
| 26   | 82    | 6     | Y1BCAMT | Batch Control<br>Amount  | S9(9)V99   | COMP-3 | Set to the sum of all amounts entered on the subordinate segments. It is the sum of the Y5TAMNT fields.                                                   |
| 27   | 88    | 5     | Y1BCHRS | Batch Control<br>Hours   | S9(7)V99   | COMP-3 | Set to the sum of the Y5THOUR field on the subordinate segments for the batch. For tax/deduction batches this amount should always be set to zero.        |
| 28   | 93    | 6     | Y1BCRTE | Batch Control Rate       | S9(7)V9(4) | COMP-3 | Set to the sum of the Y5PRATE field on the subordinate segments for the batch. For tax/deduction batches this amount should always be set to zero.        |
| 29   | 99    | 5     | Y1BCUNT | Batch Control Units      | S9(9)      | COMP-3 | Set to the sum of the Y5TUNIT fields on the subordinate segments for the batch. For tax/deduction batches this amount should always be set to zero.       |
| 30   | 104   | 3     | Y1BBCNT | Last Balance Count       | S9(5)      | COMP-3 | Set to the number of items in the batch. If there are 17 subordinate time and attendance transactions, then this should be 17.                            |
| 31   | 107   | 6     | Y1BBAMT | Last Balance<br>Amount   | S9(9)V99   | COMP-3 | Set to the sum of all amounts entered on the subordinate segments. It is the sum of the Y5TAMNT fields.                                                   |
| 32   | 113   | 5     | Y1BBHRS | Last Balance Hours       | S9(7)V99   | COMP-3 | Set to the sum of the Y5THOUR field on the subordinate segments for the batch. For tax/deduction batches this amount should always be set to zero.        |
| 33   | 118   | 6     | Y1BBRTE | Last Balance Rates       | S9(9)V9(4) | COMP-3 | Set to the sum of the Y5PRATE field on the subordinate segments for the batch. For tax/deduction batches this amount should always be set to zero.        |
| 34   | 124   | 5     | Y1BBUNT | Last Balance Units       | S9(9)      | COMP-3 | Set to the sum of the Y5TUNIT fields on the subordinate segments for the batch. For tax/deduction batches this amount should always be set to zero.       |
| 35   | 129   | 3     | Y1BDCNT | Out of Balance<br>Count  | S9(5)      | COMP-3 | Should be zero; system count - Control count.                                                                                                    |
| 36   | 132   | 6     | Y1BDAMT | Out of Balance<br>Amount | S9(9)V99   | COMP-3 | Should be zero; system amounts - Control amounts.                                                                                                    |
| 37   | 138   | 5     | Y1BDHRS | Out of Balance<br>Hours  | S9(7)V99   | COMP-3 | Should be zero; system hours - Control hours.                                                                                                    |
| 38   | 143   | 6     | Y1BDRTE | Out of Balance<br>Rates  | S9(7)V9(4) | COMP-3 | Should be zero; system rates - Control rates.                                                                                                    |
| 39   | 149   | 5     | Y1BDUNT | Out of Balance<br>Units  | S9(9)      | COMP-3 | Should be zero; system units - Control units.                                                                                                    |

Attachment I – Interfaces I - 4 of 30

| Y1 F | Recor | d Lay | out/    |                                    |            |        |                                                                                                    |
|------|-------|-------|---------|------------------------------------|------------|--------|----------------------------------------------------------------------------------------------------|
| Seq  | Start | Len   | Field   | Name                               | Format     |        | Description                                                                                                    |
| 40   | 154   | 3     | Y1BHCNT | Batch Items Held<br>Count          | S9(5)      | COMP-3 | Should be zero; Count of detail items in batch that are held.                                                                                       |
| 41   | 157   | 6     | Y1BHAMT | Batch Items Held<br>Amount         | S9(9)V99   | COMP-3 | Should be zero; Sum of amounts in batch that are held.                                                                                              |
| 42   | 163   | 5     | Y1BHHRS | Batch Items Held<br>Hours          | S9(7)V99   | COMP-3 | Should be zero; Sum of hours in batch that are held.                                                                                                |
| 43   | 168   | 6     | Y1BHRTE | Batch Items Held<br>Rate           | S9(7)V9(4) | COMP-3 | Should be zero; Sum of rates in batch that are held.                                                                                                |
| 44   | 174   | 5     | Y1BHUNT | Batch Items Held<br>Units          | S9(9)      | COMP-3 | Should be zero; Sum of units in batch that are held.                                                                                                |
| 45   | 179   | 3     | Y1BOCNT | Batch Open Items                   | S9(5)      | COMP-3 | Set to the number of items in the batch. If there are 17 subordinate time and attendance transactions, then this should be 17.                      |
| 46   | 182   | 6     | Y1BOAMT | Batch Open Items<br>Amount         | S9(9)V99   | COMP-3 | Set to the sum of all amounts entered on the subordinate segments. It is the sum of the Y5TAMNT fields.                                             |
| 47   | 188   | 5     | Y1BOHRS | Batch Open Items<br>Hours          | S9(7)V99   | COMP-3 | Set to the sum of the Y5THOUR fields of the subordinate segments for the batch. For tax/deduction batches this amount should always be set to zero. |
| 48   | 193   | 6     | Y1BORTE | Batch Open Items<br>Rate           | S9(7)V9(4) | COMP-3 | Set to the sum of the Y5PRATE fields on the subordinate segments for the batch. For tax/deduction batches this amount should always be set to zero. |
| 49   | 199   | 5     | Y1BOUNT | Batch Open Items<br>Units          | S9(9)      | COMP-3 | Set to the sum of the Y5TUNIT fields on the subordinate segments for the batch. For tax/deduction batches this amount should always be set to zero. |
| 50   | 204   | 3     | Y1BRCNT | Batch Run<br>Complete Items        | S9(5)      | COMP-3 | Set to zero.                                                                                                    |
| 51   | 207   | 6     | Y1BRAMT | Batch Run<br>Complete amount       | S9(9)V99   | COMP-3 | Set to zero.                                                                                                    |
| 52   | 213   | 5     | Y1BRHRS | Batch Run<br>Complete Hours        | S9(7)V99   | COMP-3 | Set to zero.                                                                                                    |
| 53   | 218   | 6     | Y1BRRTE | Batch Run<br>Complete Rate         | S9(7)V9(4) | COMP-3 | Set to zero.                                                                                                    |
| 54   | 224   | 5     | Y1BRUNT | Batch Run<br>Complete Units        | S9(9)      | COMP-3 | Set to zero.                                                                                                    |
| 55   | 229   | 3     | Y1BEERR | Batch Edit Error<br>Count          | S9(5)      | COMP-3 | Set to zero.                                                                                                    |
| 56   | 232   | 3     | Y1BESUC | Batch Successful<br>Count          | S9(5)      | COMP-3 | Count of detail lines without errors in batch. Should be same as Y1BCCNT.                                                                           |
| 57   | 235   | 3     | Y1BETER | Batch Table Error<br>Count         | S9(5)      | COMP-3 | Set to zero.                                                                                                    |
| 58   | 238   | 3     | Y1BEWRN | Batch Warning<br>Count             | S9(5)      | COMP-3 | Set to zero.                                                                                                    |
| 59   | 241   | 2     | Y1HWMY2 | High Water Mark for<br>Y2 Segments | S9(4)      | COMP   | Set to low values.                                                                                                    |
| 60   | 243   | 2     | Y1HWMY3 | High Water Mark for<br>Y3 Segments | S9(4)      | COMP   | Set to low values.                                                                                                    |

Attachment I – Interfaces I - 5 of 30

| Y1 F | Y1 Record Layout |     |         |                                     |        |      |                    |  |  |
|------|------------------|-----|---------|-------------------------------------|--------|------|--------------------|--|--|
| Seq  | Start            | Len | Field   | Name                                | Format |      | Description        |  |  |
| 61   | 245              | 2   | Y1HWMY4 | High Water Mark for<br>Y4 Segments  | S9(4)  | COMP | Set to low values. |  |  |
| 62   | 247              | 2   | Y1HWMY5 | High Water Mark for<br>Y5 Segments  | S9(4)  | COMP | Set to low values. |  |  |
| 63   | 249              | 2   | Y1HWMY6 | High Water Mark for<br>Y6 Segments  | S9(4)  | COMP | Set to low values. |  |  |
| 64   | 251              | 2   | Y1HWMY7 | High Water Mark for<br>Y7 Segments  | S9(4)  | COMP | Set to low values. |  |  |
| 65   | 253              | 2   | Y1HWMY8 | High Water Mark for<br>Y8 Segments  | S9(4)  | COMP | Set to low values. |  |  |
| 66   | 255              | 2   | Y1HWMY9 | High Water Mark for<br>Y9 Segments  | S9(4)  | COMP | Set to low values. |  |  |
| 67   | 257              | 2   | Y1HWMYA | High Water Mark for Y10 Segments    | S9(4)  | COMP | Set to low values. |  |  |
| 68   | 259              | 2   | Y1HWMYB | High Water Mark for<br>Y11 Segments | S9(4)  | COMP | Set to low values. |  |  |
| 69   | 261              | 2   | Y1HWMYC | High Water Mark for<br>Y12 Segments | S9(4)  | COMP | Set to low values. |  |  |
| 70   | 263              | 2   | Y1HWMYD | High Water Mark for Y13 Segments    | S9(4)  | COMP | Set to low values. |  |  |
| 71   | 265              | 25  | FILLER  |                                     | X(25)  |      | Set to spaces.     |  |  |

| Y5 F | Y5 Record Layout |     |         |                           |        |        |                                                                                               |  |  |
|------|------------------|-----|---------|---------------------------|--------|--------|-----------------------------------------------------------------------------------------------|--|--|
| Seq  | Start            | Len | Field   | Name                      | Format |        | Description                                                                                   |  |  |
| 1    | 1                | 5   | Y5PYRCD | Pay Entity for employee   | X(5)   |        | Must be same as Y1 pay entity as well as the pay entity of the employee.                      |  |  |
| 2    | 6                | 7   | Y5BATCH | Batch Number              | X(7)   |        | Must be the same as the associated Y1 segment.                                                |  |  |
| 3    | 13               | 2   | Y5RECTP | Record Type               | X(2)   |        | Must be 'Y5'.                                                                                 |  |  |
| 4    | 15               | 2   | Y5SEQNO | Sequence Number           | S9(4)  | COMP   | Must be zero.                                                                                 |  |  |
| 5    | 17               | 3   | Y5DTCRE | Date Batch Created        | S9(5)  | COMP-3 | Must be valid Julian date (yyddd);<br>should be the same as Y5OCRDT<br>(original create date) |  |  |
| 6    | 20               | 4   | Y5TMCRE | Time Batch Created        | S9(8)  | COMP   | Must be zero.                                                                                 |  |  |
| 7    | 24               | 5   | Y5DOCNO | Document Number           | S9(9)  | COMP-3 | Must be numeric.                                                                              |  |  |
| 8    | 29               | 4   | Y5EFFDT | Effective Date            | S9(7)  | COMP-3 | Must be zero or valid eff (PPE) date (cyymmdd) where 'c' = 0 for 1900, 1 for 2000.            |  |  |
| 9    | 33               | 1   | Y5RECFL | Record Flag               | X(1)   |        | Must be set to "A".                                                                           |  |  |
| 10   | 34               | 3   | Y5SUBTP | Record Subtype            | S9(5)  | COMP-3 | Must be zero.                                                                                 |  |  |
| 11   | 37               | 4   | Y5PQUAL | Item Number               | X(4)   |        | Must be four zeroes (same value as Y5SEQNO, but in displayable format)                        |  |  |
| 12   | 41               | 6   | FILLER  | NOT USED                  | X(6)   |        | Must be low values.                                                                           |  |  |
| 13   | 47               | 3   | Y5OCRDT | Original Creation<br>Date | S9(5)  | COMP-3 | Must be valid Julian date (yyddd);<br>should be same as Y5DTCRE (date<br>batch created)       |  |  |

Attachment I – Interfaces I - 6 of 30

| Y5 F | Y5 Record Layout |     |         |                                |            |        |                                                                                                    |  |  |
|------|------------------|-----|---------|--------------------------------|------------|--------|----------------------------------------------------------------------------------------------------|--|--|
| Seq  | Start            | Len | Field   | Name                           | Format     |        | Description                                                                                                    |  |  |
| 14   | 50               | 4   | Y5OCRTM | Original Creation<br>Time      | 9(8)       | COMP   | Must be zero or valid time (hhmmsshh).                                                                            |  |  |
| 15   | 54               | 12  | Y5EMPNO | Employee Number                | X(12)      |        | Employee Social Security number; left justified.                                                                  |  |  |
| 16   | 66               | 1   | Y5CHKCD | Check Code                     | X(1)       |        | Must be space.                                                                                                    |  |  |
| 17   | 67               | 5   | Y5DTLPE | Detail Pay Entity              | X(5)       |        | Must be same value as PYRCD.                                                                                      |  |  |
| 18   | 72               | 2   | Y5PCPYR | Payroll Pay Year               | X(2)       |        | Can be spaces (value will default from Y1 segment) or valid pay year.                                             |  |  |
| 19   | 74               | 2   | Y5PCPER | Payroll Pay Period             | X(2)       |        | Can be spaces (value will default from Y1 segment) or valid pay period.                                           |  |  |
| 20   | 76               | 1   | Y5ETVCD | Check ETV Code                 | X(1)       |        | Must be:  "E" for earnings transaction  "T" for tax override transaction  "V" for deduction override transaction. |  |  |
| 21   | 77               | 10  | Y5ETVID | ETV Identification<br>Number   | X(10)      |        | Left justified; Must be a valid earnings, tax, or deduction number.                                               |  |  |
| 22   | 87               | 4   | Y5TDATE | Date the transaction is for    | S9(7)      | COMP-3 | Valid date in CYYMMDD format for earnings. Must be zero for tax/deduction overrides.                              |  |  |
| 23   | 91               | 1   | Y5TNEGI | Transaction Negative Indicator | X(1)       |        | Set to "N" if TAMNT is negative; otherwise, set to "P".                                                           |  |  |
| 24   | 92               | 1   | Y5TACTC | Transaction Action<br>Code     | X(1)       |        | Valid values for earnings are:  " " = regular pay entry "L" = labor distribution only "P" = pay only              |  |  |
|      |                  |     |         |                                |            |        | Valid values for taxes/deductions are:  " " = additional amount "V" = override amount                             |  |  |
| 25   | 93               | 5   | Y5PRVPE | Previous Pay Entity            | X(5)       |        | Must be spaces. NOT USED                                                                                          |  |  |
| 26   | 98               | 5   | Y5TAMNT | Transaction Amount             | S9(7)V99   | COMP-3 | Amount of the transaction; Must be zero if rate is entered.                                                       |  |  |
| 27   | 103              | 10  | Y5CKDES | Check Description              | X(10)      |        | Must be spaces.                                                                                                   |  |  |
| 28   | 113              | 5   | Y5PRATE | Transaction Rate               | S9(5)V9(4) | COMP-3 | Must be numeric; always zero for tax/deduction transactions.                                                      |  |  |
| 29   | 118              | 4   | Y5THOUR | Transaction Hours              | S9(5)V99   | COMP-3 | Must be numeric.                                                                                                  |  |  |
| 30   | 122              | 5   | Y5TRSLT | Transaction Calculation Result | S9(7)V99   | COMP-3 | Must be zero. NOT USED                                                                                            |  |  |
| 31   | 127              | 4   | Y5TUNIT | Transaction Units              | S9(7)      | COMP-3 | Must be zero. NOT USED                                                                                            |  |  |
| 32   | 131              | 5   | Y5DEPTC | Department<br>Number Charged   | X(5)       |        | Must be spaces. NOT USED                                                                                          |  |  |

Attachment I – Interfaces I - 7 of 30

| Y5 F     | Recor      | d Lay    | out/               |                                |               |        |                                                                                                    |
|----------|------------|----------|--------------------|--------------------------------|---------------|--------|----------------------------------------------------------------------------------------------------|
| Seq      | Start      | Len      | Field              | Name                           | Format        |        | Description                                                                                                    |
| 33       | 136        | 35       | Y5LACCT            | Labor Distribution<br>Override | X(35)         |        | Override Labor Distribution for this earnings transaction; if entered, the system will not use the employee default labor distribution for this transaction; does not apply to tax/deduction transactions.  Must be left justified in the format CC-PGM-LC-SY where: |
|          |            |          |                    |                                |               |        | CC is the 8 digit collocation code PGM is the 5 digit program code LC is the 8 digit ledger code SY is the 4 digit setup year in the format CCYY (e.g. 1994)                                                                                                    |
|          |            |          |                    |                                |               |        | There must be a " " (blank) between each component and each component must be valid and active on AKSAS. If an override LC is entered then the CC must be present; all other components are optional.                                                                |
| 34       | 171        | 20       | Y5JOBLC            | Job Location Code              | X(20)         |        | Must be spaces except for Marine Hwy.                                                                                                    |
| 35<br>36 | 191<br>199 | 12<br>12 | Y5TSKCD<br>Y5USRFD | Task Code User Defined Field   | X(8)<br>X(12) |        | Must be spaces. NOT USED  Must be spaces. NOT USED                                                                                                    |
| 37       | 211        | 3        | Y5EFACT            | Earnings Rate                  | S9(1)V9(4)    | COMP-3 | Must be zero. NOT USED                                                                                                    |
|          | 214        | 6        | Y5USRAM            | Factor Override                | , , , ,       | COMP-3 |                                                                                                    |
| 38       |            |          |                    | Earnings User<br>Amount        | S9(8)V9(3)    | COMP-3 |                                                                                                    |
| 39       | 220        | 10       | Y5USRCH            | Earnings User<br>Characters    | X(10)         |        | Must be spaces. NOT USED                                                                                                    |
| 40       | 230        | 1        | Y5TCALC            | Transaction Calculation Code   | X(1)          |        | Must be "F" if TAMNT contains a flat amount tax/deduction transactions.  Must be "P" if TAMNT contains a percentage tax/deduction transactions.  Must be space for earnings transactions.                                                                            |
| 41       | 231        | 5        | Y5TBASE            | Transaction Base               | S9(7)V99      | COMP-3 | Must be numeric; will override the deduction/tax base defined on the employee control record. Must be zero for earnings transaction.                                                                                                    |
| 42       | 236        | 5        | Y5TTXBL            | ER Taxable Amount Up-To Limit  | S9(7)V99      | COMP-3 | Must be zero. NOT USED                                                                                                    |
| 43       | 241        | 2        | Y5ETWKS            | ER Tax Weeks<br>Worked         | S9(2)V9       | COMP-3 | Must be zero. NOT USED                                                                                                    |
| 44       | 243        | 1        | Y5WRERR            | Trans. Warning<br>Error Flag   | X(1)          |        | Must be space. NOT USED                                                                                                    |
| 45       | 244        | 1        | Y5EDERR            | Trans. Edit Error<br>Flag      | X(1)          |        | Must be space. NOT USED                                                                                                    |
| 46       | 245        | 1        | Y5TBERR            | Trans. Table Error<br>Flag     | X(1)          |        | Must be space. NOT USED                                                                                                    |
| 47       | 246        | 3        | Y5IPMDT            | C9 Original<br>Creation Date   | S9(5)         | COMP-3 | Must be zero. NOT USED                                                                                                    |
| 48       | 249        | 4        | Y5IPMTM            | C9 Original<br>Creation Time   | 9(8)          | COMP   | Must be zero. NOT USED                                                                                                    |

Attachment I – Interfaces I - 8 of 30

| Y5 F | Y5 Record Layout |     |         |                                  |        |        |                         |  |  |  |
|------|------------------|-----|---------|----------------------------------|--------|--------|-------------------------|--|--|--|
| Seq  | Start            | Len | Field   | Name                             | Format |        | Description             |  |  |  |
| 49   | 253              | 3   | Y5RUNDT | Run Date                         | S9(5)  | COMP-3 | Must be zero. NOT USED  |  |  |  |
| 50   | 256              | 4   | Y5RUNTM | Run Time                         | 9(8)   | COMP   | Must be zero. NOT USED  |  |  |  |
| 51   | 260              | 4   | Y5PPLST | Pay Period Last                  | S9(7)  | COMP-3 | Must be zero. NOT USED  |  |  |  |
| 52   | 264              | 1   | Y5RETFL | Retro Flag                       | X(1)   |        | Must be space. NOT USED |  |  |  |
| 53   | 265              | 4   | Y5OREDT | Original Retro<br>Effective Date | S9(7)  | COMP-3 | Must be zero. NOT USED  |  |  |  |

| USE | RLO   | AD R | ecord Lay | out                                                                          |      |                                                                                                    |
|-----|-------|------|-----------|------------------------------------------------------------------------------|------|----------------------------------------------------------------------------------------------------|
| Seq | Start | Len  | Field     | Description                                                                  | Туре | Note                                                                                                    |
| 1   | 1     | 5    | SOURCEID  | Source Identifier                                                            | Char | ASEA Health Insurance HMMS Highway Maintenance Management System (DOT) LTC Health Insurance TNRPD Travel Northern Region Per Diem (DOT) TCRPD Travel Central Region Per Diem (DOT) TSRPD Travel Southeast Region Per Diem (DOT) TMHPD Travel Marine Highway Per Diem (DOT) SLOP Seasonal Leave Override Process |
| 2   | 6     | 2    | SEGID     | Segment Identifer                                                            | Char | Valid Values - T1, V1 or Y5                                                                                                    |
| 3   | 8     | 1    | ACTION    | Action to be Taken                                                           | Char | Values - A (add) or D (delete) perform the specified operation on the repository record(s). A replacement of a repository record is performed by an "A" (add) record with Identical Fields 1 through 6.  Note: Only fields 1 through 6 are required for a D record.                                             |
| 4   | 9     | 9    | EMPNO     | Employee Social Security<br>Number                                           | Char | Padded with Leading Zeros                                                                                                    |
| 5   | 18    | 4    | ETV       | ETV Number<br>Column 18 Must Be:<br>E - Earning<br>V - Deduction             | Char | Specific to Source of Load                                                                                                    |
| 6   | 22    | 6    | EFFDT     | Effective Date of<br>Transaction<br>Format yymmdd<br>(e.g. 050115 or 051231) | Char | Format - YYMMDD T1/V1 - First Day of Pay Period Y5 - Last Day of PP (normal) or Specific PP Date(s) for Detailed Hour Reporting, Any Day Active in PP (LWOP), Last Day in Prior PP (ADJ Catchup)                                                                                                    |
| 7   | 28    | 1    | CALCT     | Amount Derived from Table Entries                                            | Char | Valid Values - T or Blank (for SEGID T1 only)                                                                                                    |
| 8   | 29    | 1    | SIGN      | Sign for Amount Value                                                        | Char | Negative '-' Amount Value is Negative<br>Blank '' Amount Value is Positive                                                                                                    |
| 9   | 30    | 8    | AMOUNT    | Amount of Transaction<br>Format nnnnn.nn<br>(e.g. 00081.00 or<br>00705.00)   | Char | Padded with Leading Zeros                                                                                                    |

Attachment I – Interfaces I - 9 of 30

| USE | USERLOAD Record Layout |     |         |                                                                                                    |      |                                                                                       |  |  |  |
|-----|------------------------|-----|---------|----------------------------------------------------------------------------------------------------|------|---------------------------------------------------------------------------------------|--|--|--|
| Seq | Start                  | Len | Field   | Description                                                                                                    | Туре | Note                                                                                  |  |  |  |
| 10  | 38                     | 2   | BU      | Bargaining Unit                                                                                                    | Char | Not used.                                                                             |  |  |  |
| 11  | 40                     | 2   | *PP     | Pay Period                                                                                                    | Char | Padded with Leading Zeros                                                             |  |  |  |
| 12  | 42                     | 2   | *PPYR   | Pay Year                                                                                                    | Char | Padded with Leading Zeros                                                             |  |  |  |
| 13  | 44                     | 5   | *PAYENT | Pay Entity                                                                                                    | Char | Valid Values - SEMI, AMHS, IBUSM, BIWK1 or BIWK4                                      |  |  |  |
| 14  | 49                     | 20  | *JOBLC  | 49 Char 03 Job Code 52 Char 02 Ship Number 54 Char 01 Ship Status 55 Char 01 Union Code 56 Char 01 Region 57 Char 01 Residency 58 Char 01 Ship Dept 59 Char 01 Ship Class 60 Char 01 Probationary 61 Char 08 CC | Char | Marine Highway Transactions Only                                                      |  |  |  |
| 15  | 69                     | 5   | *RDCODE | Payroll RD Code<br>(e.g. 25600 or 02100)                                                                                                    | Char | Padded with Leading Zeros                                                             |  |  |  |
| 16  | 74                     | 1   | *SIGN   | Sign for Transaction Hours                                                                                                    | Char | Negative '-' Amount Value is Negative<br>Blank '' Amount Value is Positive            |  |  |  |
| 17  | 75                     | 8   | *HOURS  | Transaction Hours<br>Format nnnnn.nn<br>(e.g. 00060.00 or<br>00001.50)                                                                                                    | Char | Padded with Leading Zeros                                                             |  |  |  |
| 18  | 83                     | 10  | *PRATE  | Payroll Rate<br>Format nnnnn.nnnn<br>(e.g. 00042.5500 or<br>00021.6700)                                                                                                    | Char | Padded with Leading and Trailing Zeros Provide ONLY to override AKPAY determined rate |  |  |  |
| 19  | 93                     | 8   | FILLER  | Future Use                                                                                                    | Char |                                                                                       |  |  |  |

<sup>\*</sup> Required on Y5 Record Only and for Specific Source Identifiers

Attachment I – Interfaces I - 10 of 30

## **AKPAY Cycle Detail Screen Examples**

| G5A1 G11 STA          | TE OF ALASKA - TIME AND ATTE | ENDANCE DETAIL        |
|-----------------------|------------------------------|-----------------------|
|                       |                              |                       |
|                       | 6 PAY YEAR 08                |                       |
|                       | PAY ENTITY SEMI              | PAYROLL RD 02400      |
| PAY PERIOD 01         | END DATE 12312007            |                       |
| EMPLOYEE NAME SALARI  | ED, SAM                      | SEARCH SEQ #          |
|                       |                              |                       |
|                       | NINGS LA                     |                       |
| NUM DATE N            | UM HOURS UNITS ===CC==       | =-=PGM=-===LC===-=SY= |
| 111223333 12252007 1  | 05 7.50 0                    |                       |
| SEQ 0002 ERROR        | ACTION STATUS A OVERRIDE     | RATE 0.0000 AMT 0.00  |
| 111223333 12242007 1  | 00 3.50 0                    |                       |
| SEO 0003 ERROR        | ACTION STATUS A OVERRIDE     | RATE 0.0000 AMT 0.00  |
| 1112233333 12312007 1 | 65 4.00 0                    |                       |
|                       | ACTION STATUS A OVERRIDE     | RATE 0.0000 AMT 0.00  |
| ~                     | 1A 8.00 0                    |                       |
|                       | ACTION STATUS A OVERRIDE     | RATE 0.0000 AMT 0.00  |
| BEQ 0003 Edition      | ACTION BIATOD A OVERRIDE     | 1.41E 0.0000 AM1 0.00 |
| GEO EDDOD             | ACTION STATUS OVERRIDE       | RATE AMT              |
| SEQ ERROR             | ACTION STATOS OVERRIDE       | KAIE AMI              |
| CEO EDDOD             | ACTION STATUS OVERRIDE       | אַרייב אַרייב         |
| SEQ ERROR             | ACTION STATUS OVERRIDE       | RAIL ANI              |
|                       |                              |                       |
| TGOOAO DDEGG DEO TO   | DACE EODMADD DE3 EO DACE D   | A CAMP DD             |
| 150040-PRESS PF2 10   | PAGE FORWARD, PF3 TO PAGE B  | SACKWAKD              |
|                       |                              |                       |
|                       |                              |                       |
|                       |                              |                       |
|                       |                              |                       |

| G5A1 G11 ST         | TATE OF ALASKA - TIME | AND ATTENDANCE I | DETAIL       |      |
|---------------------|-----------------------|------------------|--------------|------|
| ватси мимерр 01022  | 244 PAY YEAR 08       | RATCH            | פ פוודעדינ   |      |
| TAY ENTITY 01002    | PAY ENTITY SEMI       | DAVE             | NI           |      |
|                     | END DATE 12312        |                  | DLL RD 02500 |      |
|                     |                       |                  | GEO. II      |      |
| EMPLOYEE NAME HOURL | Y,HOWARD              | SEARCH           | SEQ #        |      |
| EMPLOYEE EA         | RNINGS                | LABOR DIST       | TRIBUTION    |      |
|                     | NUM HOURS UNITS       |                  |              |      |
| 444556666 12312007  | 251 3.00              | 0 02570200       | 02470010     |      |
| SEO 0002 ERROR      | ACTION STATUS A       | OVERRIDE RATE    | 0.0000 AMT   | 0.00 |
|                     | 100 2.50              |                  |              |      |
|                     | ACTION STATUS A       |                  |              | 0.00 |
| 444556666 12312007  | 100 6.50              | 0 02570200       | 02470030     |      |
|                     | ACTION STATUS A       |                  |              | 0.00 |
| 444556666 12312007  | 100 5.50              | 0 02570200       | 02470060     |      |
|                     | ACTION STATUS A       |                  |              | 0.00 |
| 444556666 12312007  | 251 2.00              | 0 02570200       | 02470060     |      |
|                     | ACTION STATUS A       |                  |              | 0.00 |
| 444556666 12312007  | 100 21.00             | 0 02570200       | 02470001     |      |
|                     | ACTION STATUS A       |                  |              | 0.00 |
|                     |                       |                  |              |      |
|                     |                       |                  |              |      |
| TS0040-PRESS PF2 T  | O PAGE FORWARD, PF3   | TO PAGE BACKWARD |              |      |
|                     |                       |                  |              |      |
|                     |                       |                  |              |      |
|                     |                       |                  |              |      |
|                     |                       |                  |              |      |
|                     |                       |                  |              |      |

Attachment I – Interfaces I - 11 of 30

| G5M1 G11                                  | STATE OF AI | LASKA AMHS | S time and att | endance DETAIL                   |          |
|-------------------------------------------|-------------|------------|----------------|----------------------------------|----------|
|                                           |             |            |                | CCH STATUS R<br>PAYROLL RD 25703 |          |
| PAY PERIOD 01<br>EMPLOYEE NAME <b>MAR</b> |             |            |                | ARCH SEQ #                       |          |
| EMPLOYEE                                  | EARNINGS    |            |                |                                  |          |
| NUM DATE                                  | NUM         | HOURS      | JOB SHIP#      | REGION RESIDN                    | CC       |
| 574265087 1215200                         | 7 301       | 0.00       | 001 01         | E Y                              | 25070130 |
|                                           |             |            |                | 0.0000 AMT                       |          |
| 777889999 1215200                         | 7 355       | 0.00       | 001 01         | E Y                              | 25070130 |
| SEO 0003 ERROR                            | ACTION      | STATUS A   | OVERRIDE RATE  | 0.0000 AMT                       | 30.78    |
| SEQ 0003 ERROR<br>777889999 1220200       | 7 100       | 66.00      | 001 01         | E Y                              | 25070130 |
| SEO 0004 ERROR                            | ACTION      | STATUS A   | OVERRIDE RATE  | 43.7400 AMT                      | 0.00     |
| 777889999 1225200                         | 7 105       | 12.00      | 001 01         | E Y                              | 25070130 |
| SEO 0005 ERROR                            | ACTION      | STATUS A   | OVERRIDE RATE  | 43.7400 AMT                      | 0.00     |
| SEQ 0005 ERROR<br>777889999 1220200       | 7 131       | 18.00      | 001 01         | E Y                              | 25070130 |
| SEO 0006 ERROR                            | ACTION      | STATUS A   | OVERRIDE RATE  | 43.7400 AMT                      | 0.00     |
| 777889999 1217200                         |             |            |                |                                  |          |
|                                           |             |            |                | 43.7400 AMT                      |          |
| TS0040-PRESS PF2                          |             |            |                |                                  |          |

## **Detail Descriptions of Interfacing Systems**

On the pages that follow are further details of systems that may have interface requirements with the new Time & Attendance system. Subject Matter Experts (SMEs) from other state agencies were surveyed to gather this information.

Potential offerors should be aware that reasonable effort has been made to identify potential interfaces and that additional analysis will be needed to determine final interface requirements.

After a contract has been awarded and the capabilities of the new TAS are known, the State and the successful offeror will share responsibility for developing final interface requirements.

Systems are listed in the same order in which they occur in Section 4.04.

Attachment I – Interfaces I - 12 of 30

## **Systems with Highly Probable Interfaces**

System Short Name: AIA

System Long Name: Ted Stephens International Airport Timesheet

Original Implementation Date: ~1993

#### **Description:**

Ted Stevens Anchorage International Airport, a division of the Department of Transportation and Public Facilities (DOT&PF) currently uses a timesheet process written in-house which outputs printed timesheet reports for signature and then forwards to DOT&PF payroll personnel who enter them into AKPAY. There are different timesheet processes depending on the section within the airport:

Admin: Simple timesheets, hours entered manually by time class (i.e. regular time, overtime, sick

or annual leave, shift differentials)

Police and Fire: Supervisors enter officers' time similar to Admin. In addition, they enter time based on job

duty class (e.g. Police, Fire, Canine, Court). These job duty classes do not affect pay and

are used for reports within the Police and Fire section.

Time Cards: The Facilities and Field Maintenance sections personnel use a time clock system. From

these In and Out times the timesheet information for the printed timesheet are generated. The time clock application also provides a way to enter leave and record overtime. Additionally, there is place where equipment drivers record what rolling stock (trucks,

graders, etc) they have used and the hours they have used it.

The major challenge of migrating to another process will be recording Police & Fire duty along with equipment usage.

#### **Future Initiatives:**

No major initiatives to the program are planned at this time

#### Relationship to current Time & Attendance:

Manual entry of timesheet data through AKPAY.

#### Relationship to future Time & Attendance:

During implementation of the new TAS, analysis will be required to fully identify internal data and processing interdependencies.

#### **Possible Interface Methods:**

Analysis will be required.

Attachment I – Interfaces I - 13 of 30

System Short Name: AKPAY

System Long Name: Alaska Statewide Payroll System

Original Implementation Date: May 1990

#### **Description:**

AKPAY runs on the State's mainframe, currently on z/OS 1.7, DB2 V7 (converting to V8), CICS TS 2.2 (converting to 3.2). It is a customized vendor package known as Tesseract, licensed by Empagio. The online CICS system is typically available to users from 6am to 6pm and is written in COBOL and assembler. Most batch processing corresponds to the semi-monthly and bi-weekly payroll schedules. Most custom programs are for the batch environment and are predominantly SAS (about 250) and COBOL (about 115). Several custom programs for the online environment exist to support processing for cycle detail screens.

#### **Future Initiatives:**

Although a specific project is not currently underway, in the next 5 - 10 years the current system will likely be replaced with one that uses more current technology, so interface requirements will change significantly.

#### Relationship to current Time & Attendance:

AKPAY is tightly integrated with the current time and attendance function (which is part of the base Tesseract package). Customizations include:

- 1. Use of codes associated with each employee and tabled data to generate, for each employee, timesheets that are populated with default hours for the next pay period.
- 2. Custom online edits to validate override cost centers and derive rate and cost center for Marine Highways employees.
- 3. A batch edit process to report missing or incorrect timesheets.
- 4. Two methods for allowing timesheets generated by external systems to be input into the Tesseract database for use by TAS.

#### **Relationship to future Time & Attendance:**

Much of the processing and data that support time and attendance in the current AKPAY system would become obsolete. During implementation of the new TAS, significant analysis will be required to fully identify internal data and processing interdependencies that may need to be de-coupled. The State expects the contractor to assist in the analysis by documenting functionality and interface requirements of the solution. Analysis and programming responsibility for AKPAY is the responsibility of the State.

#### **Possible Interface Methods:**

As a mainframe-based legacy system, AKPAY currently has limited interface points. Real-time inquiry is limited (e.g. use of IBM DB2 Connect for MS Excel ODBC connectivity). The most likely interface methods include use of formatted files and FTP.

Attachment I – Interfaces I - 14 of 30

#### **Key Interface Data Elements:**

The following tables are a fair representation of data elements that may be needed by the TAS to fulfill requirements of the RFP. It should be considered only as a guide for estimating scope. During project implementation further analysis and design will determine which data elements are actually needed.

In the tables that follow, the following codes apply:

RT/daily Real Time/daily interface possible daily A daily interface is probably sufficient

Payroll Regular interface for production payroll processing possible

#### To TAS:

| Source      | Frequency                                                                                                    | Description/Usage                                                                                                    |
|-------------|----------------------------------------------------------------------------------------------------|----------------------------------------------------------------------------------------------------|
| 10x screen  | RT/daily                                                                                                    |                                                                                                    |
| A1x         | RT/daily                                                                                                    | Indicates whether employee is active for payroll                                                                                                    |
|             |                                                                                                    | purposes                                                                                                    |
| A4x screen  | RT/daily                                                                                                    | For default labor distribution                                                                                                    |
| A4x screen  | RT/daily                                                                                                    | For default labor distribution                                                                                                    |
| A4x screen  | RT/daily                                                                                                    | For default labor distribution                                                                                                    |
| A4x screen  | RT/daily                                                                                                    | For default labor distribution                                                                                                    |
| 10x screen  | RT/daily                                                                                                    | BU assigned to an employee (need to distinguish                                                                                                    |
|             |                                                                                                    | between different values depending on effective date)                                                                                                    |
|             |                                                                                                    |                                                                                                    |
| Table 10000 |                                                                                                    | Table of Valid BU's                                                                                                    |
| Various     | daily                                                                                                    | For validation and descriptions                                                                                                    |
| tables      |                                                                                                    |                                                                                                    |
| VSAM file   | daily                                                                                                    | For display to user                                                                                                    |
| MHSVCHRS    | Payroll                                                                                                    | Marine Highways Service Hours: Special file for                                                                                                    |
|             |                                                                                                    | Marine Highways employees is updated with time                                                                                                    |
|             |                                                                                                    | worked prior to gross pay calculation                                                                                                    |
| MHMOT12     | Payroll                                                                                                    | Marine Highways Majority of Time: Special file for                                                                                                    |
|             |                                                                                                    | Marine Highways employees contains data for job                                                                                                    |
|             |                                                                                                    | worked most (total hours) during the previous 12                                                                                                    |
|             |                                                                                                    | months; is updated each pay period                                                                                                    |
|             | 10x screen A1x  A4x screen A4x screen A4x screen A4x screen 10x screen Table 10000 Various tables VSAM file MHSVCHRS | 10x screen RT/daily A1x RT/daily  A4x screen RT/daily  A4x screen RT/daily  A4x screen RT/daily  A4x screen RT/daily  10x screen RT/daily  Table 10000 RT/daily  Various daily tables  VSAM file daily  MHSVCHRS Payroll |

## From TAS:

| <b>Data Element Name</b> | Destination | Frequency | Description/Usage                                                           |
|--------------------------|-------------|-----------|-----------------------------------------------------------------------------|
| SSN                      | Y1/Y5 rcds  | Payroll   | May include SSN not yet appointed, so interface exception processing needed |
| Pay Code                 | Y1/Y5 rcds  | Payroll   | ETVs                                                                        |
| EFFDT                    | Y1/Y5 rcds  | Payroll   |                                                                             |
| PP                       | Y1/Y5 rcds  | Payroll   |                                                                             |
| HOURS                    | Y1/Y5 rcds  | Payroll   |                                                                             |
| RATE                     | Y1/Y5 rcds  | Payroll   |                                                                             |
| AMOUNT                   | Y1/Y5 rcds  | Payroll   |                                                                             |
| Collocation Code         | Y1/Y5 rcds  | Payroll   | For override labor distribution                                             |
| Program Code             | Y1/Y5 rcds  | Payroll   | For override labor distribution                                             |
| Ledger Code              | Y1/Y5 rcds  | Payroll   | For override labor distribution                                             |
| PPYR                     | Y1/Y5 rcds  | Payroll   |                                                                             |
| Pay Entity               | Y1/Y5 rcds  | Payroll   |                                                                             |
| RDCODE                   | Y1/Y5 rcds  | Payroll   | Payroll Grouping Code                                                       |
| JOBLC                    | Y1/Y5 rcds  | Payroll   | If needed for MH input.                                                     |

Attachment I – Interfaces I - 15 of 30

System Short Name: AKSAS

System Long Name: Alaska Statewide Accounting System

Original Implementation Date: July 1985

#### **Description:**

AKSAS runs on the State's mainframe, currently on z/OS 1.7. The majority of the system's files are in an ADABAS database (Version 7.4.4) with a small number of IAM/VSAM reporting files. With the exception of the programs accessing the VSAM reporting files all online access is achieved using NATURAL (Version 4.2.3) running under CICS TS 3.2. ADABAS and NATURAL are both products of Software AG. The batch portion of the system is written primarily in COBOL with a limited number of batch NATURAL programs and a very small number of special purpose assembler programs. The system itself was developed specifically for the State of Alaska. The online CICS system is typically available to users from 6am to 6pm. Most batch processes are run in the early evening following the online system shutdown.

#### **Future Initiatives:**

Although a specific project is not currently underway, it is the intent of the State that a project to replace this system will be initiated within the next few years. The replacement is intended to allow a significant technology upgrade from the existing mainframe system and will simplify future maintenance through the use of more current technologies.

#### Relationship to current Time & Attendance:

AKSAS is used as the repository for valid accounting entities used in posting labor costs. The current time and attendance function (which is part of the base Tesseract package) has been customized to read this information from the AKSAS files.

Additional information is received from Tesseract following the completion of the usual payroll process.

Following AKSAS processing, a file of labor charge data which did not pass all of the AKSAS edits is created and made available to AKPAY.

#### Special Department of Transportation and Public Facilities (DOT&PF) Concerns

In the current environment, much of the work done by those involved with the design, building, and maintenance of the State's road system is entered twice: once in AKPAY for the purpose of paying the employee and again in Time & Equipment transactions in AKSAS for the purpose of specifically identifying the accounting entities which should be charged. As part of the AKSAS data entry, the employee supplies information about equipment used during the work. Tables within the accounting system convert hours worked by the employee and hours the equipment is used into charges which are posted on the financial ledgers.

Because the intent is that the new Time & Attendance system be the primary source of time and attendance data, provisions allowing the entry and edits of equipment data will be needed. The equipment data would likely need to be passed directly into AKSAS as it is not stored or maintained in AKPAY.

#### **Possible Interface Methods:**

As a mainframe-based legacy system, AKSAS currently has limited interface points. Real-time inquiry is limited (e.g. use of ADABAS web connectivity tools). The most likely interface methods include use of formatted files which are regularly updated and transmitted to the TAS via FTP.

Attachment I – Interfaces I - 16 of 30

#### **Key Interface Data Elements:**

The following accounting system fields are likely to be needed by the Time & Attendance System:

This list of fields should be considered only as a guide for estimating scope. During project implementation further analysis and design will determine which data elements are actually needed.

In the table that follows, the following code applies:

Structure Batch structure run for maintenance of accounting codes.

Nightly Variable schedule, can be as frequent as nightly.

#### To TAS:

| Data Element Name     | Source | Frequency | Description/Usage                                                                                                    |
|-----------------------|--------|-----------|----------------------------------------------------------------------------------------------------|
| Chart of Accounts     | AKSAS  | N/A       | Combined with the LC, PR, or AC in determining the                                                                                                    |
| Year                  |        |           | existence of a particular entity                                                                                                    |
| Setup Year (SY)       | AKSAS  | N/A       | Combined with CC to make a unique combination of codes.                                                                                                   |
| Collocation Code (CC) | AKSAS  | Nightly   | Approximately 130,000; Chart of Accounts Year combined with the Appropriation Year are used in concert with the CC to determine if a particular CC exists |
| Ledger Code (LC)      | AKSAS  | Nightly   | Approximately 80,000                                                                                                    |
| Program (PR)          | AKSAS  | Structure | Approximately 20,000                                                                                                    |
| Account (AC)          | AKSAS  | Structure | May be supplied to TAS by AKPAY; if so, may be revalidated from AKSAS                                                                                     |
| Payroll Routing Code  | AKSAS  | Nightly   | Includes indicator whether valid for personal services                                                                                                    |
| Equipment Number      | AKSAS  | Annually  |                                                                                                    |

Attachment I – Interfaces I - 17 of 30

System Short Name: BI

System Long Name: Buildings Interface

Original Implementation Date: April 2004

#### **Description:**

The BI is an Internet application with the App/Web Server and Database Server located at the Department of Transportation and Public Facilities (DOT&PF) Maintenance and Operations (M&O) Facilities in Fairbanks. The BI is predominately an extensive soft ledger data collection and reporting application for tracking building maintenance costs. It is designed to be simple and intuitive for non-technical people. It was developed inhouse using Visual Basic ASP.NET and SQL Server 2000.

#### **Future Initiatives:**

DOT&PF M&O Facilities continue to work on enhancements to the BI, including updates for changes in business rules to the GGU and SU bargaining agreements, uploading payroll data into AKPAY, and uploading project charges into AKSAS. This system is not expected to be retired when the new TAS is implemented.

#### Relationship to current Time & Attendance:

The BI does not have an interface with AKPAY time and attendance.

### Relationship to future Time & Attendance:

The BI will be interfaced to the future TAS through an automated interface from the BI.

#### **Possible Interface Methods:**

Batch

#### **Key Interface Data Elements:**

#### To TAS:

EMPLOYEE ID
EMPLOYEE NAME
EARNINGS CODE
HOURS
HOURLY AMOUNT
RD CODE
DATE WORKED
PROJECT CODES

### From TAS:

None

Attachment I – Interfaces I - 18 of 30

System Short Name: EFF

System Long Name: Emergency Fire Fighter Timesheets

Original Implementation Date: ~1992

#### **Description:**

EFF runs on the State's mainframe, currently on z/OS 1.7, ADABAS, CICS and Batch. The application was written by the Department of Natural Resources (DNR) to allow users to input timesheets for Emergency Fire Fighters. The online CICS system is typically available to users from 6am to 6pm and is written in COBOL. Most batch processing corresponds to the semi-monthly payroll schedules. The job is run on demand. It creates an interface tape for input into AKPAY. The system has very limited use during the winter.

#### **Future Initiatives:**

The timesheet format may be redesigned by the Bureau of Land Management. DNR's existing application meets several federal requirements for timekeeping for EFF staff.

#### Relationship to current Time & Attendance:

EFF does a batch interface with the current payroll application.

#### Relationship to future Time & Attendance:

Timesheet information is collected manually in the field. This process will probably remain the same for at least the next five years.

#### **Possible Interface Methods:**

The current method of creating a tape on the mainframe could be continued. DNR is receptive to alternate, more efficient, methods of interfacing data. Their preference is that a new TAS accept direct data entry from EFF.

#### **Key Interface Data Elements:**

#### To TAS:

| Data Element Name | Source                     | Frequency | Description/Usage                                                                                                    |
|-------------------|----------------------------|-----------|----------------------------------------------------------------------------------------------------|
| Time Sheet Number | Interface file from DNR    | Payroll   |                                                                                                    |
| SSN               | Interface file from DNR    | Payroll   | For a temporary DNR employee who works as an<br>Emergency Fire Fighter                                                                                                    |
| Name              | Interface file<br>from DNR | Payroll   | Name is needed as a backup to SSN. These are temporary hires often used only for the duration of a fire. Their timesheet may arrive before the hiring paperwork. Questions about the timesheet can be more easily answered if a name is provided. |
| Hourly Pay Rate   | Interface file from DNR    | Payroll   | Different tasks may have a different pay rate                                                                                                    |
| Collocation Code  | Interface file from DNR    | Payroll   | For default labor distribution                                                                                                    |
| Ledger Code       | Interface file from DNR    | Payroll   | For default labor distribution                                                                                                    |
| Hours Start Time  | Interface file from DNR    | Payroll   | This must be HHMM format. EFF staff are only paid for the hours they work. Their work time can be any time in a 24 hour period. There may be multiple records for a single day.                                                                   |
| Hours End Time    | Interface file from DNR    | Payroll   | Similar to Start Time                                                                                                    |
| Date Worked       | Interface file from DNR    | Payroll   | Day the hours were worked                                                                                                    |

Attachment I – Interfaces I - 19 of 30

System Short Name: ETS SR App

System Long Name: Service Request Application

Original Implementation Date: February 2008

#### **Description:**

The Service Request Application (SR App) is a web based application used by the Department of Administration, Division of Enterprise Technology Services (ETS) for tracking and reporting on the time and cost of work done by ETS. The SR App is written in ASP.NET / C# (.NET 2.0) and uses SQL Server 2005 as its database backend. It does not currently interface to the time and attendance function of AKPAY.

#### **Future Initiatives:**

The SR App is still undergoing development. Before July 2008 it will be tightly integrated into a wiki or knowledge retention system of similar functionality and its reporting, data collection and usability will be further refined. Enhancements to send the time data collected directly to the TAS (to avoid double entry into other time entry systems such as PATS) are being considered.

#### Relationship to current Time & Attendance:

The SR app is not currently integrated with the current time and attendance function of AKPAY but enhancements are under consideration to send timesheet data. Analysis will be required to identify internal data and processing requirements.

#### Relationship to future Time & Attendance:

Analysis will be required to identify internal data and processing requirements.

#### **Possible Interface Methods:**

A web service or ODBC-based interface is the preferred method. Submitting formatted files via FTP is not desirable but could be achieved.

Attachment I – Interfaces I - 20 of 30

System Short Name: MMS

System Long Name: Maintenance Management System

Original Implementation Date: May 2003

#### **Description:**

The Department of Transportation and Public Facilities (DOT&PF), Division of Highways & Aviation contracted with Booz-Allen Hamilton to develop a maintenance management system (MMS) to record highway maintenance activities. This information consists of labor hours, equipment use, material use, and the location of the work. The State Equipment Fleet (a section of the division of Administrative Services) began recording labor in the MMS in September 2007. The MMS records labor hours for approximately 550 Highways & Aviation employees and approximately 150 State Equipment Fleet employees, primarily members of the LTC bargaining unit. A few GGU and SU employees enter labor hours. Currently, the "Employee Payroll Summary" (timesheet) is printed from MMS and a signed hardcopy is sent to the Division of Personnel for manual entry. There are very few business rules enforced for labor hours entered in MMS.

MMS data does not currently interface to AKPAY or AKSAS, but implementation of both interfaces is planned before 2009.

MMS runs on DOT&PF's server located in Juneau. The system is available 24x7and is accessed from approximately 100 locations around the state through the internet using a secured Citrix server. Internet access is obtained from a mainframe connection, a local internet service provider or on contract with Spacenet for Starband wireless dish access.

#### **Future Initiatives:**

No major alterations to the program are planned at this time. Some modifications required prior to interfacing with AKPAY are:

- 1. Correct the reporting of call back hours (after 4 of the end of shift) to report the hours worked (AKPAY code 244) separate from the minimum guarantee (AKPAY code 245).
- 2. Recording start and stop times.
- 3. Time reporting in quarter-hour increments.
- 4. Call back and holiday overtime need to have the ability to record premium pay (shift differential, lead pay, etc).

#### Relationship to current Time & Attendance:

Manual data entry of MMS timesheet data through AKPAY.

#### Relationship to future Time & Attendance:

MMS will be interfaced to the TAS. Customizations may include:

- 1) An automated interface from MMS.
- 2) A method to update earnings (including leave codes) in MMS from AKPAY.
- 3) A method to identify missing data or errors and their corrections.
- 4) A method to handle new employees who may not be available in MMS in a timely manner.
- 5) A method to advise employees of changes to their time for pay purposes.

During implementation of the new TAS, analysis will be required to fully identify internal data and processing interdependencies. Currently, employee and leave information is extracted from AKPAY and imported into MMS. Any change to these datasets (such as normalizing employees' names as opposed to a concatenated name which is the current format) would cause major problems for the MMS.

#### **Possible Interface Methods:**

Analysis will be required. Most likely interface methods include use of formatted files and FTP.

Attachment I – Interfaces I - 21 of 30

## **Key Interface Data Elements:**

## To TAS:

| Data Element Name | Description/Usage                                                                                    |
|-------------------|----------------------------------------------------------------------------------------------------|
| Employee ID       | An alternate method to identify employees.                                                           |
| Date              | The actual day of work or pay period ending date.                                                    |
| Earnings Code     | AKPA ETV codes                                                                                       |
| Hours             | The number of hours to pay an employee by ETV code                                                   |
| Collocation Code  | For cost center allocation (and possibly for T&E)                                                    |
| Program Code      | For cost center allocation (and possibly for T&E)                                                    |
| Ledger Code       | For cost center allocation (and possibly for T&E)                                                    |
| Above Wage Scale  | For LTC employees who work at a higher range. Reference LTC Contract Article 13.01.A Daily Upgrades. |
| Payroll RD Code   |                                                                                                    |
| Bargaining Unit   |                                                                                                    |

Attachment I – Interfaces I - 22 of 30

System Short Name: OARS

**System Long Name:** Officers' Activity Reporting System

Original Implementation Date: ~1994

#### **Description:**

The Officers' Activity Reporting Systems (OARS) is a subsystem of the Alaska Public Safety Information Network (APSIN) used by the Department of Public Safety (DPS). It runs on the State's mainframe, currently on z/OS 1.7, CICS TS 3.2. It is a customized activity and time reporting system to serve the State Troopers. The online CICS system is typically available 24 x 7 (except when the mainframe/ADABAS is down) and is written in Natural. Time sheets are generated in batch processing each pay period using Natural and COBOL programs. The purpose of the OARS subsystem is two-fold. Although OARS is used for generating time reports for troopers, it is NOT just for Time Reporting. It is used by management to allocate and manage resources (troopers). It is vital that DPS does not lose this functionality from OARS.

#### **Future Initiatives:**

In the next 5 years the current system will likely be replaced with one that uses more current technology, so interface requirements will change significantly. To this end, the APSIN Redesign Project is already underway.

#### Relationship to current Time & Attendance:

OARS is tightly integrated with the current APSIN system (which is a mainframe-based system used by DPS). OARS makes possible reports to management on cases, number of warrants, contacts, and citations issued, along with the type of activity involved such as investigation, reporting, court duty, etc. To support time and attendance, OARS customizations include:

- 1. Use of codes associated with each employee and table data to generate for trooper timesheets that are populated with payroll activities and actual hours for the pay period that is being reported.
- 2. A batch edit process to report errors in processing timesheets.
- 3. A set of data files produced simultaneously along with timesheets for the troopers for the reporting pay period. The data files are for the Division of Finance, and eventually loaded into AKPAY.

#### Relationship to future Time & Attendance:

The TAS will have to provide DPS-specific fields to track information pertinent to the department's needs. Management needs for reports currently provided by the OARS system will continue in the future. These must be supported after the new TAS is implemented by sending relevant data fields from AKPAY through an interface to OARS. During implementation of the new TAS, significant analysis will be required to fully identify data and processing interdependencies.

#### **Possible Interface Methods:**

As a mainframe-based legacy system, OARS currently has very limited interface points. The Department of Administration, Division of Finance, Payroll Section (DOF) has limited access to the online OARS via the Employee Maintenance Screen. They maintain information pertinent to addition/transfer/termination of troopers to OARS. OARS batch processing produces timesheets for Payroll and also provides formatted files to DOF for further processing. This need for data back from TAS should be explored further before selecting an optimal method for exchange of data.

Attachment I – Interfaces I - 23 of 30

#### **Key Interface Data Elements:**

The State wants to minimize interfaces and redundant data entry. Requirement 102 states "The system shall allow the entry of non-time-and-attendance related data, and validation of this data against data from external sources such as APSIN tables or the OARS system." Final DPS approval to transition to entering time in the new TAS will depend, in part, on the comparative functionality compared to data entry in OARS.

To TAS:

If the existing OARS interface is retained, the following elements will be interfaced:

| Data Element Name | Source | Frequency | Description/Usage                                            |
|-------------------|--------|-----------|--------------------------------------------------------------|
| Employee Number   | OARS   | Payroll   | Social Security Number or Alternate Employee ID              |
| Pay Type          | OARS   | Payroll   | Examples: Straight, Overtime, Doubletime, Comptime, or Taken |
| Transaction Date  | OARS   | Payroll   |                                                              |
| Hours             | OARS   | Payroll   |                                                              |

#### From TAS:

If the existing OARS interface to AKPAY is decommissioned, the following elements to be interfaced to OARS will be required:

| Data Element Name          | Source | Frequency | Description/Usage                                                                                      |
|----------------------------|--------|-----------|----------------------------------------------------------------------------------------------------|
| Pay Date                   | OARS   | Payroll   | The date on which the Activity/Duty was performed                                                      |
| Activity                   | OARS   | Payroll   | Each officer has many activities each day which may be associated with a specific Case Number in APSIN |
| Hours                      | OARS   | Payroll   | Per Activity                                                                                           |
| APSIN Case Number          | APSIN  | Payroll   | Per Activity (optional)                                                                                |
| Pay Type                   | OARS   | Payroll   | Examples: Straight, Overtime, Doubletime, Comptime, or Taken                                           |
| Pay Duty Status            | OARS   | Payroll   | Examples: Admin Leave, Court Leave, Holiday, Injury Leave                                              |
| Pay Duty Type              | OARS   | Payroll   | Examples: Standby, Recall, Travel, Officer in Charge                                                   |
| Pay Shift                  | OARS   | Payroll   | Duty Shift. Examples: Day, Swing or Grave                                                              |
| Flex or Non Flex<br>Status | OARS   | Payroll   | If the trooper is allowed flex time or not                                                             |
| Number of Contacts         | OARS   | Payroll   | Total number of contacts made while performing the stated activity                                     |
| Number of Warnings         | OARS   | Payroll   | Total number of warnings issued while performing the stated activity                                   |
| Number Citations           | OARS   | Payroll   | Total number of citations issued while performing the stated activity                                  |
| Patrol Zone                | APSIN  | Payroll   | The area/zone where the activity was performed                                                         |

Attachment I – Interfaces I - 24 of 30

System Short Name: T&E

System Long Name: DOT&PF Time & Equipment timesheet

Original Implementation Date: prior to 1993

#### **Description:**

Time and Equipment (T&E) timesheets are Excel spreadsheets used by project charging employees of the Department of Transportation and Public Facilities (DOT&PF) to enter their work hours as well as equipment usage. In most cases they are overtime eligible LTC employees. The timesheets are forwarded to payroll as well as to a T&E entry clerk. After payroll has run, and interfaced payroll charges to the State accounting system (AKSAS), the T&E clerk selects applicable earnings codes and enters hours worked into AKSAS. Depending on the ledger code used the transactions may go through Third Party Billing System (TPBS) edits in AKSAS as described below. The AKSAS entry creates a journal entry. These journal entries are used to offset the suspense account and allocate time to the correct cost center.

AKSAS has a subsystem known as Third Party Billing subsystem (TPBS) which is only used by DOT&PF. The primary functions of TPBS are:

- Edit all expenditure transactions attempting to post activity to Capital Improvement Projects (CIP).
- 2. Prepare/process an assortment of billing transactions via AKSAS accounting transactions.

Time and Equipment (T&E) transactions are currently entered manually into AKSAS and duplicate some of the AKPAY entry for employee time worked. Valid T&E transactions are "exploded" by AKSAS or TPBS into multiple financial lines. This process allows expenditures for time worked and equipment usage to be edited to ensure they conform to federal allocation rules. Because the correct cost center is not always known when time is entered for payroll purposes, time worked for payroll is often assigned to a suspense account, and journal entries are used to offset the suspense account and allocate time to the correct cost centers. TPBS is used in two categories:

- 1. Design and Construction transactions entered manually as described above
- 2. Maintenance transactions interfaced from MMS (described below) to AKPAY and AKSAS

One of the requirements (#41) for this RFP is that the new TAS allow equipment codes and valid project codes to be entered in addition to time worked. In addition to the interface of timesheet transactions sent to AKPAY for payroll purposes, interfaces with AKSAS will be required so the new TAS has access to valid cost center codes, and so T&E transactions can be interfaced.

#### **Future Initiatives:**

None

#### Relationship to current Time & Attendance:

Manual data entry of timesheet data through AKPAY.

#### Relationship to future Time & Attendance:

The new TAS should interface with AKSAS to create the journal entries needed. The need would be the ability to create either 450-10 or 450-30 transactions when applicable.

Possible Interface Methods: Not sure

Attachment I – Interfaces I - 25 of 30

## **Key Interface Data Elements:**

## From TAS:

Data elements needed include:

| Element Name          | Note                                   |
|-----------------------|----------------------------------------|
| Employee number       |                                        |
| Earnings Type         | E.G. regular, overtime, leave, holiday |
| Hours                 |                                        |
| Account               |                                        |
| Ledger Code           |                                        |
| Collocation Code      |                                        |
| Pay Period End Date   |                                        |
| Chart of Account Year |                                        |

Some time sheets post to over 20 cost centers each pay period.

Attachment I – Interfaces I - 26 of 30

## **Systems with Possible Interfaces**

System Short Name: Atlas

System Long Name: Time Keeping Module in Atlas for AMHS vessel employees

**Original Implementation Date:** Beta Testing January 2008 – present

#### **Description:**

The Department of Transportation and Public Facilities (DOT&PF), Division of Alaska Marine Highways System (AMHS) is beta testing the Atlas system, developed by Emerald City Software, acquired primarily for its vessel employee dispatching functionality. Although a basic timekeeping subsystem of Atlas could have been acquired, cost was prohibitive and DOT&PF chose to develop their own simple MS Excel time data capture application (Atlas TS).

This update was needed to become compliant with Department of Administration, Division of Personnel statewide standards requiring mandatory timesheet elements. In addition DOT&PF was looking for more automation, protection of cells, reduction in errors due to typos, standardizing overtime explanations, and, most importantly, interfacing with Atlas. Marine employees are on duty status 24x7 rather than a 7.5 or 8 hour work day so a unique timesheet application is required. The Atlas timesheet does not contain business rules, however, it does contain logic beyond a simple spreadsheet. Atlas uses personnel data interfaced from the AKPAY HR indicative file, verifies and adds dispatch information, then transfers electronic timesheets to the vessels.

Ships use wireless electronic bridges, similar to wireless routers, to transfer data within line of sight, up to approximately one mile from ferry terminals. Although some ships have satellite communication capability, data transfer is unreliable, so most transmissions take place when the ship is docked or within line of sight of the wireless bridge.

Timesheets are transmitted to the central payroll group for review and manual data entry into AKPAY. Due to the complexity of AMHS business rules, approximately 75% of timesheets reviewed require corrections. It is hoped that corrected timesheet data can be interfaced back into the Atlas system to enable more accurate reports on workforce utilization/analysis. Also, once Atlas has accurate time worked information, DOT&PF will be able to generate Sea Time Letters for United States Coast Guard certification.

Atlas TS runs on Sun servers located on each AMHS vessel and on the Atlas administrator's PC located in the Ketchikan Central Office. Atlas TS is also accessible through Citrix for Juneau users. Timesheets are in a tabulated text file format and transferred by an internal FTP process.

#### **Future Initiatives:**

It is anticipated that an interface of time worked from Atlas TS to the new TAS will be required. Continued upkeep and enhancements to the AMHS vessel timesheet or possible future interface with the Atlas dispatching and scheduling software are anticipated. Atlas TS will be deployed to the entire fleet, eventually utilizing satellite connections. A direct interface of data from AKPAY to Atlas TS is desired.

#### Relationship to current Time & Attendance:

AMHS vessel timesheet data is entered by hand and not directly interfaced to AKPAY.

#### Relationship to future Time & Attendance:

During implementation of the new TAS, significant analysis will be required to fully identify internal data and processing interdependencies. AMHS desires a direct interface between the Atlas Timesheet application and the new TAS.

#### **Possible Interface Methods:**

Further analysis required to determine feasible methods that work with technology available on marine vessels.

Attachment I – Interfaces I - 27 of 30

System Long Name: Cost Recovery Invoicing and Time Tracking System

System Short Name: CRITTS

Original Implementation Date: Expected fall 2008

#### **Description:**

The Cost Recovery Invoicing and Time Tracking System (CRITTS) is currently in development by the Department of Environmental Conservation (DEC) with a go-live date estimated by fall 2008. This system enables historical information about time spent working on, and billed to, permits to be captured as required by AS 37.10.054 in order to calculate fee amounts for annual permit fees so accurate billing for such work can be justified. All employees of the Department of Environmental Conservation (DEC) will use CRITTS to enter time worked. The system entails more than just State of Alaska time worked. It includes billable hours, fee study hours, and annual fees that will be billed from the system. It will also serve as an accounts receivable system in order to post payments related to invoices generated out of the system. CRITTS will replace an existing system, BILLQUICK, which has less functionality and is not used by all DEC employees. CRITTS will generate a paper timesheet that conforms to current Department of Administration guidelines. While an interface between CRITTS and the new TAS is intended, the direction will need to be determined during the discovery phase of the project.

#### **Future Initiatives:**

System still under development; no new initiatives planned.

#### Relationship to current Time & Attendance:

BILLQUICK (soon to be obsolete) does not have an automated interface with AKPAY or the current TAS function. CRITTS imports data from AKPAY.

#### Relationship to future Time & Attendance:

Electronic and automated interfaces between CRITTS and AKPAY (either directly or through the new TAS) are desired.

#### **Possible Interface Methods:**

To be determined.

#### **Key Interface Data Elements:**

The following are fields currently in CRITTS in several tables. In the table that follow, the following codes apply:

AKPAY Field is input to CRITTS from AKPAY and would likely continue to be supplied by either

AKPAY or the new TAS.

CRITTS Populated and maintained within the current CRITTS system. Field may be one that

could be interfaced into or from the new TAS or from AKPAY. Further analysis

required.

#### From TAS:

| Element Name  | Source | Description                                                     |
|---------------|--------|-----------------------------------------------------------------|
| EMPStateID    | AKPAY  | Employee's State ID (we don't use SSN)                          |
| LastName      | AKPAY  | Employee Last Name                                              |
| MiddleInit    | AKPAY  | Employee Middle Initial                                         |
| FirstName     | AKPAY  | Employee First Name                                             |
| Suffixe       | AKPAY  | Suffix of employee (JR, SR, etc)                                |
| DECLocation   | AKPAY  | Location City of Employee                                       |
| EmpPayStatus  | AKPAY  | Pay Status of the Employee (to print on timesheets)             |
| HireDate      | AKPAY  | Date Employee was Hired                                         |
| AltWorkWeek   | AKPAY  | Indicator if employee works an alternate work week (to print on |
|               |        | timesheets)                                                     |
| OTEligibility | AKPAY  | Indicator is employee is OT eligible (prints on timesheets)     |

Attachment I – Interfaces I - 28 of 30

| Element Name                     | Source | Description                                                                                                    |  |
|----------------------------------|--------|----------------------------------------------------------------------------------------------------|--|
| SalaryFlag                       | AKPAY  | Indicator if employee is Salary or Hourly (prints on timesheet)                                                              |  |
| MeritDate                        | AKPAY  | Merit anniversary date                                                                                                    |  |
| MonthlySalary                    | AKPAY  | Monthly salary of the employee                                                                                               |  |
| Range                            | AKPAY  | Range of employee                                                                                                    |  |
| Step                             | AKPAY  | Step of Range of employee                                                                                                    |  |
| JobClass                         | AKPAY  | Job Class of Employee                                                                                                    |  |
| EmpBU                            | AKPAY  | Employee Bargaining Unit                                                                                                    |  |
| PCN                              | AKPAY  | PCN of employee                                                                                                    |  |
| Division                         | AKPAY  | Division the employee works for                                                                                              |  |
| Program                          | AKPAY  | Program the employee works for                                                                                               |  |
| Section                          | AKPAY  | Section Employee works for                                                                                                   |  |
| PayrollRD                        | AKPAY  | Payroll RD Code of Section the employee works for                                                                            |  |
| ProjectID                        | CRITTS | Project ID the employee posts their time to. (NOTE: project ID is related                                                    |  |
| Fiojectio                        | CKITIS | to Collocation Code, Ledger Code, Program Code and Description). An                                                          |  |
|                                  |        | employee can have multiple time entries for one project ID but different                                                     |  |
|                                  |        | activity codes within a given day, week, or pay period, or they can have                                                     |  |
|                                  |        | multiple project ID entries within a given day, week, or pay period.                                                         |  |
| ActivityCode                     | CRITTS | Activity Code that relates to a specific work for the project                                                                |  |
| TimeEntryDay                     | CRITTS | CRITTS The day of the week for time entries                                                                                  |  |
| TimeEntryDate                    | CRITTS | The date of the day of the week for time entries                                                                             |  |
| StartStop1                       | CRITTS | 1 <sup>st</sup> Start and Stop Time                                                                                          |  |
| StartStop2                       | CRITTS | 2 <sup>nd</sup> Start and Stop Time                                                                                          |  |
| StartStop3                       | CRITTS | 3 <sup>rd</sup> Start and Stop Time                                                                                          |  |
| RegularHrs                       | CRITTS | Regular Hours work in a day                                                                                                  |  |
| OvertimeHrs                      | CRITTS | Overtime hours if employee is OT eligible                                                                                    |  |
| ExcessHrs                        | CRITTS | Extra Hours if employee is NOT OT eligible                                                                                   |  |
| HolidayHrs                       | CRITTS | Holiday Leave                                                                                                    |  |
| SickLeaveHrs                     | CRITTS | Sick Leave                                                                                                    |  |
| AnnualLeavehrs                   | CRITTS | Annual Leave                                                                                                    |  |
| OtherLeaveHrs                    | CRITTS | Other leave                                                                                                    |  |
| HourlyPayRate                    | CRITTS | Hourly pay rate of the employee                                                                                              |  |
| CollocationCode                  | CRITTS | Collocation code related to the entry that will print on a timesheet                                                         |  |
| LedgerCode                       | CRITTS | Ledger code related to the entry that will print on a timesheet (where                                                       |  |
| 3                                |        | used)                                                                                                    |  |
| ProgramCode                      | CRITTS | Program code related to the entry that will print on a timesheet (where                                                      |  |
|                                  |        | used)                                                                                                    |  |
| %                                | CRITTS | Percentage of the CC/LC/PR combination                                                                                       |  |
| Hrs                              | CRITTS | Number of hours related to a specific entry for a specific CC/LC/PR.                                                         |  |
|                                  |        | NOTE: some project IDs MAY have multiple CC/LC/PR combinations.                                                              |  |
| Description                      | CRITTS | Description of CC/LC/PG that will print on a timesheet.                                                                      |  |
| Memo                             | CRITTS | Memo related to a specific time entry                                                                                        |  |
| Effective Date                   | CRITTS | Date the hourly pay rate is effective (not we can have many records for                                                      |  |
|                                  |        | hourly pay rate, based on Effective Date (i.e. Promotions) – this is for                                                     |  |
| SeparationDate                   | CRITTS | historical data.                                                                                                    |  |
| SeparationDate TimesheetComments | CRITTS | Date employee terminated with Department                                                                                     |  |
| rimesneelComments                | CKIIIS | A memo box that will allow employees to enter comments regarding their monthly timesheet, this will print on the timesheets. |  |
|                                  | 1      | then monuny unrestreet, this will print on the unrestreets.                                                                  |  |

Attachment I – Interfaces I - 29 of 30

## **Systems with Obsolete Interfaces**

System Short Name: TEARS

System Long Name: Timesheet Entry and Reporting System

Original Implementation Date: December 2005 for DFG; October 2006 for DOT&PF

#### **Description:**

TEARS is an Internet application with the App/Web Server and Database Server located at the Department of Fish & Game (DFG) in Juneau. DFG initiated development of the Time Entry and Reporting System (TEARS) and was later joined by the Department of Transportation and Public Facilities (DOT&PF). It is used by DOT&PF and DFG and their respective DOA/DOP payroll staff. It was developed in-house using JAVA and FLASH. A single application is used by both departments. Approximately 350 employees at DOT&PF currently use the system to enter time, anticipated to increase to 600 by July 2008. At DFG nearly all employees use TEARS, with about 915 year-round employees and approximately 300 seasonal employees. TEARS contains business rules for the following bargaining units SU, GGU, KK, EX, and PX and is used mainly by overtime eligible employees (both hourly and salaried), both Time and Equipment (project charging) and TAS (non project charging). Most overtime exempt employees do not complete timesheets although there are some exceptions (e.g. employees that get any of the special pays, such as standby pay). An automated interface from TEARS to AKPAY may or may not be in production use at project startup. Although this system is expected to be retired when the new TAS is implemented, it is noted here because conversion and change management issues will exist.

#### **Future Initiatives:**

DOT&PF and DFG continue to work on enhancements to TEARS. These enhancements are: staying current with programming new and/or changes in business rules to the GGU, SS, and other bargaining agreements; staying current with technological updates/enhancements; solutions to user needs, electronic signatures.

#### Relationship to current Time & Attendance:

At this time TEARS is not integrated with the TAS. It is likely that during the TAS project TEARS will be enhanced to upload timekeeping data into AKPAY.

#### Relationship to future Time & Attendance:

It is anticipated that TEARS will be decommissioned when the enterprise TAS goes on-line, however it is possible that TEARS can serve as a "prototype" system, or at least be utilized to help identify some of the challenges the enterprise TAS will be facing.

The AKSAS T&E report generated from TEARS may be a useful model for the new TAS.

#### **Possible Interface Methods:**

Not applicable.

#### **Key Interface Data Elements:**

Not applicable.

Attachment I – Interfaces I - 30 of 30